# **Codifica dell'informazione**

- Il calcolatore memorizza ed elabora vari tipi di informazioni
	- **Numeri, testi, immagini, suoni**
- $\Box$  Occorre rappresentare tale informazione in formato facilmente manipolabile dall'elaboratore

# **Rappresentazione delle informazioni**

### **Idea di fondo**

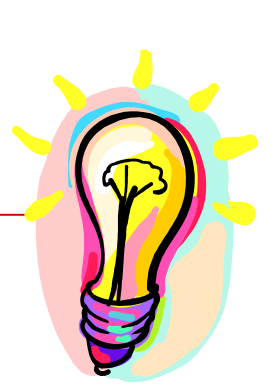

 usare presenza/assenza di carica elettrica usare passaggio/non passaggio di corrente

Usiamo cioè una rappresentazione binaria (a due valori) dell'informazione

L'unità minimale di rappresentazione è il **BIT** (**BI**nary digi**T** – cifra digitale): **0** o **1**

# **Informazioni complesse**

Con 1 bit rappresentiamo solo 2 diverse informazioni:

### **si/no - on/off - 0/1**

Mettendo insieme più bit possiamo rappresentare più informazioni:

### **00 / 01 / 10 / 11**

**Informazioni complesse si memorizzano come sequenze di bit**

# **Informazioni complesse**

 $\Box$  Per codificare i nomi delle 4 stagioni bastano 2 bit

### □ Ad esempio:

- **0 0** per rappresentare **Inverno**
- **0 1** per rappresentare **Primavera**
- **1 0** per rappresentare **Estate**
- **1 1** per rappresentare **Autunno**
- Quanti bit per codificare i nomi dei giorni della settimana?

# **Informazioni complesse**

In generale, con **N** bit, ognuno dei quali può assumere **2** valori, possiamo rappresentare **2<sup>N</sup>** informazioni diverse (**tutte le possibili combinazioni di 0 e 1 su N posizioni**)

viceversa

Per rappresentare **M** informazioni dobbiamo usare **N** bit, in modo che  $2^N \geq M$ 

### **Esempio**

Per rappresentare **57** informazioni diverse:

**5** bit non bastano, poiché **25 = 32 < 57 6** bit invece bastano: **26 = 64 > 57**

Cioè un gruppo di 6 bit può assumere 64 configurazioni diverse: 000000 / 000001 / 000010 …/ 111110 / 111111

# **Il Byte**

#### Una sequenza di **8 bit** viene chiamata **Byte** 0 0 0 0 0 0 0 0 0 0 0 0 0 0 0 1 .....

#### $b$ yte = 8 bit =  $2^8$  = 256 informazioni diverse

Usato come unità di misura per indicare le dimensioni della memoria la velocità di trasmissione Usando sequenze di byte (e quindi di bit) si possono rappresentare caratteri, numeri immagini, suoni.

# **Altre unità di misura**

- KiloByte (**KB**), MegaByte (**MB**), GigaByte (**GB**)
- $\Box$  Per ragioni storiche in informatica Kilo, Mega, e Giga indicano però le **potenze di 2** che più si avvicinano alle corrispondenti potenze di 10
- $\Box$  Sistema SI: 1 Kilobyte = 1000 byte
- $\Box$  Sistema IEC: 1 "Kilo"byte (detto Kibibyte = 1024 byte)
- $\Box$  Più precisamente (sistema IEC)
	- **1** KiB =  $1024 \times 1$  byte =  $2^{10} \sim 10^3$  byte
	- **1** MiB =  $1024 \times 1$  KiB =  $2^{20} \sim 10^6$  byte
	- **1** GiB = 1024 x 1 MiB =  $2^{30}$  ~ 10<sup>9</sup> byte
- $\Box$  Normalmente il sistema IEC è usato come unità di misura per la capacità della memoria di un elaboratore.
- $\Box$  Normalmente il sistema SI è usato come unità di misura per le capacità degli hard disk (purtroppo non da tanti sistemi operativi).

# **Discrepanza SI/IEC**

**Comparison of Decimal and Binary Units** 

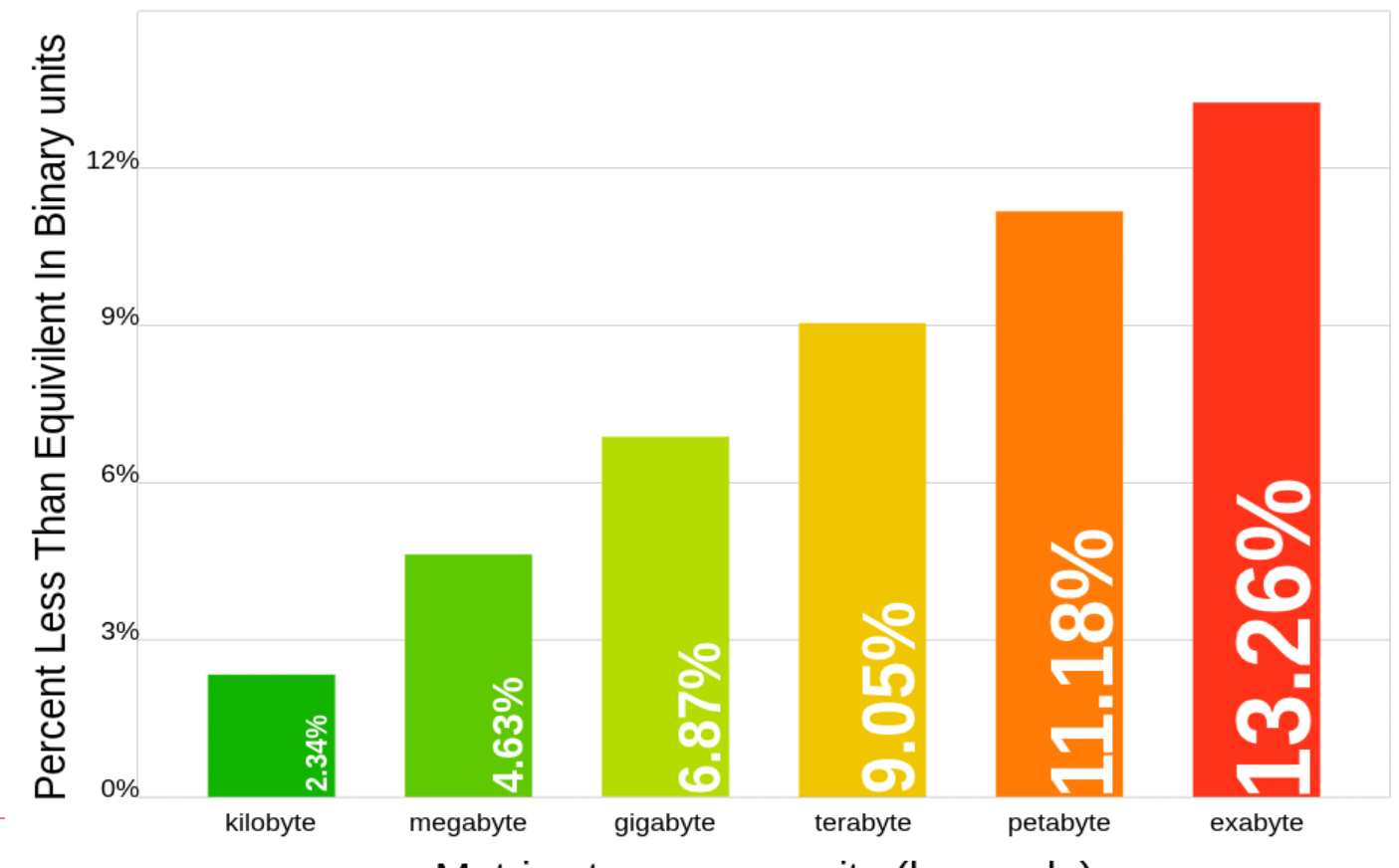

Metric storage capacity (log scale)

### **Il sistema decimale**

- □ 10 cifre di base: 0, 1, 2, ..., 9
- **Notazione posizionale:** la posizione di una cifra in un numero indica il suo **peso** in potenze di **10.** I pesi sono:
	- $\blacksquare$  unità  $= 10^0 = 1$ (posiz. 0-esima)
	- decine  $= 10^{1} = 10$ (posiz. 1-esima)
	- centinaia  $= 10^2 = 100$ (posiz. 2-esima)
	- migliaia  $= 10^3 = 1000$ (posiz. 3-esima)

… .. .. .. .. .. ...

### **Esempio: numero rappresentato in notazione decimale**

Il **numerale** 2304 in notazione decimale (o in base 10) rappresenta la quantità:

 $2304_{10} = 2*10^3 + 3*10^2 + 0*10^1 + 4*10^0 =$ 

### $2000 + 300 + 0 + 4 = 2304_{10}$  (numero)

Nota: la notazione del numero e il numerale qui coincidono, perché il sistema decimale e quello adottato come sistema di riferimento.

# **Il sistema binario**

- □ 2 Cifre di base: 0 e 1.
- **Notazione posizionale:** la posizione di una cifra in un numero binario indica il suo **peso** in potenze di **2.** I pesi sono:
	- $\blacksquare$  2<sup>0</sup> = 1 (posiz. 0-esima)
	- $2^1 = 2$  (posiz. 1-esima)
	- $2^2 = 4$  (posiz. 2-esima)

**2** 2<sup>3</sup>=8: 2<sup>4</sup>=16: 2<sup>5</sup>=32; 2<sup>6</sup>=64; 2<sup>7</sup>=128; 2<sup>8</sup>=256;  $2^{9}=512$ ;  $2^{10}=1024$ ;  $2^{11}=2048$ ,  $2^{12}=4096$ ;...

### **Esempio di numero rappresentato in notazione binaria**

Il **numerale** 10100101 in notazione binaria (o in base 2) rappresenta la quantità:

### $10100101 =$

 $1*2^7+0*2^6+1*2^5+0*2^4+0*2^3+1*2^2+0*2^1+1*2^0 =$ 

 $128 + 0 + 32 + 0 + 0 + 4 + 0 + 1 =$ 

16510 (**numero**)

# **Il numero più grande rappresentato con N cifre**

- □ Sist. Decimale =  $99...99_{10} = (10<sup>N</sup> 1)<sub>10</sub>$
- □ Sist. Binario=  $11..11$ <sub>2</sub> =  $(2<sup>N</sup> 1)$ <sub>10</sub>
- □ **Esempio**: 11111111<sub>2</sub> (8 bit binari) =  $(2^8 1)_{10} = 255_{10}$ . Per rappresentare il numero 256 $_{10}$  ci vuole un bit in più:

 $100000000_2 = (1*2^8)_{10} = 256_{10}.$ 

# **Quindi…**

Fissate quante cifre (bit) sono usate per rappresentare i numeri, si fissa anche il numero più grande che si può rappresentare:

**con 16 bit:**  $(2^{16} - 1)_{10} = 65555_{10}$ **Con 32 bit:**  $(2^{32} - 1)_{10} = 4$  294 967 295<sub>10</sub> **Con 64 bit:**  $(2^{64} - 1)_{10} =$  circa  $(1,84 * 10^{19})_{10}$ 

### **Conversione da base 2 a base 10**

Basta moltiplicare ogni bit per il suo peso e sommare il tutto:

### **Esempio:**

 $10100, =$  $(1*2^4 + 0*2^3 + 1*2^2 + 0*2^1 + 0*2^0)_{10} =$  $(16 + 4)_{10} = 20_{10}$ 

la conversione e' una **somma di potenze** (N.B. se il numero binario termina per 1 e' dispari altrimenti e' pari).

### **Conversione da base 10 a base 2**

- □ Dividere il numero per 2 ripetutamente finche` il risultato non e` 0
- $\square$  Scrivere i resti in ordine inverso.
- Esempio: conversione del numero  $12_{10}$
- Divisioni: 12/2=6; 6/2=3; 3/2=1; 1/2=0
- Resti: 0 0 1

 $12_{10} = 1100$ 

### Conversione da base 10 a base 2

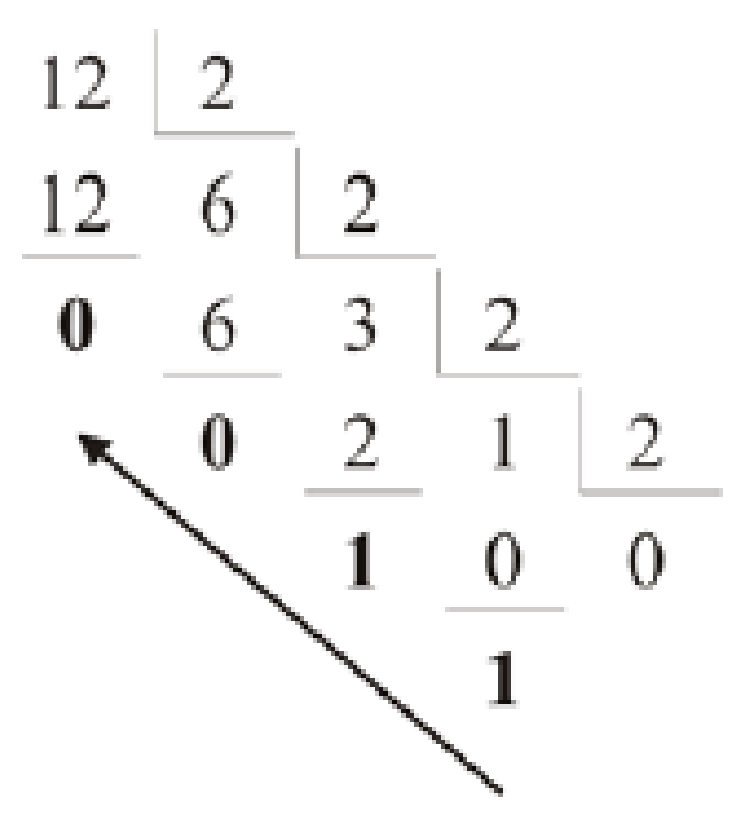

## **Esistono anche altre basi di numerazione**

### **CODICE OTTALE (base 8)**

■cifre: 0, 1, 2, 3, 4, 5, 6, 7

 $10_{8} = (1*8^{1}+0*8^{0}) = 8_{10}; 11_{8} = 9_{10}; 21_{8} = 17_{10}$ 

## **CODICE ESADECIMALE (base 16)**

■cifre: 0,1,2,3,4,5,6,7,8,9,A,B,C,D,E,F

 $10_{16} = 16_{10}$ ; B<sub>16</sub> = 11<sub>10</sub>;

 $2B_{16} = (2*16^1 + B*16^0)_{10} = (32+11)_{10} = 43_{10}$ 

### **Rappresentazione di numeri positivi e negativi**

Fino ad adesso abbiamo rappresentato solo numeri positivi! Per rappresentare anche numeri negativi, ci sono metodi vari:

Segno e grandezza ■ Complemento a 2

### **Rappresentazione di numeri positivi e negativi: Segno e grandezza**

 $\Box$  Il bit più a sinistra rappresenta il segno del numero:  $0 \rightarrow ' +' 1 \rightarrow ' -'$ 

$$
1101_{\rm SG} = -5_{\rm 10}
$$

- E' indispensabile indicare il numero **N** di bit utilizzati:
	- **1** bit per il segno e **N-1** bit per il valore assoluto
- $\Box$  Con un byte possiamo rappresentare tutti i numeri compresi tra

 $+127_{10} (01111111_2)$  e  $-127_{10} (11111111_2)$ 

In generale con **N** bit si rappresentano i valori da

 $(-2^{N-1}-1)$ <sup>1</sup><sub>10</sub> a  $(+2^{N-1}-1)$ <sup>1</sup><sub>10</sub>

### **Segno e grandezza: Vantaggi e svantaggi**

Vantaggi: **Conversione semplice** 

Svantaggi:

- Due valori per 0
- Addizione non "automatica"
- Numeri negativi "più grandi" di numeri positivi

#### **Rappresentazione di numeri positivi e negativi: Complemento a 2**

Se N sono i bit a disposizione e x il numero (positivo o negativo, tra  $-(2^{N-1}) e + (2^{N-1} - 1)$  da rappresentare, si utilizza il valore binario pari a

 $2^N + x$ 

scartando un eventuale N+1-esimo bit.

Esempio con 4 bit

+7<sub>10</sub> ⇒ (2<sup>4</sup> + 7)<sub>10</sub> = (16 + 7)<sub>10</sub> = 23<sub>10</sub> = 1011
$$
\frac{1}{2}
$$
 ⇒ 0111  
-7<sub>10</sub> ⇒ (2<sup>4</sup> - 7)<sub>10</sub> = (16 - 7)<sub>10</sub> = 9<sub>10</sub> = 1001<sub>2</sub> ⇒ 1001

### **Rappresentazione di numeri positivi e negativi: Complemento a 2**

- $\Box$  In alternativa, per i numeri negativi si eseguono i seguenti passi:
	- Si rappresenta in binario il corrispondente numero positivo
	- Si invertono tutti i bit
	- Si aggiunge 1

Inversione dei bit

Esempio con 4 bit:

 $-7 \Rightarrow$   $+7^-_{10} = 0111^-_2 \Rightarrow (1000\!+\!1)^-_2 = 1001^-_2$ 

**Rappresentazione di numeri positivi e negativi: Complemento a 2**

- Ancora un'altro metodo:
	- Si rappresenta in binario il corrispondente numero positivo
	- Da destra, si copia tutte le 0 e il primo 1
	- Dopo il primo 1 si invertono tutti i bit

Esempio con 4 bit:

 $-6 \Rightarrow +6_{_{10}} = 0110_{_{2}} \Rightarrow 0110 \Rightarrow 1010$ 

### **Dal Complemento a 2 al Decimale**

Moltiplicare ogni bit per il suo peso posizionale, il bit più a sinistra anche con -1, sommare il tutto:

**Esempi con complemento a due a 4 Bit:**

$$
011122 = (0*(-1)*23 + 1*22 + 1*21 + 1*20)10 =
$$
  
\n
$$
(4 + 2 + 1)10 = +710
$$
  
\n
$$
100122 = (1*(-1)*23 + 0*22 + 0*21 + 1*20)10 =
$$
  
\n
$$
(-8 + 1)10 = -710
$$

# Addizione di Numeri al Complemento di 2

- $\Box$  Tramite l'addizione normale a base di 2!
- $\Box$  Con N bit, eventuali N+1-esimi bit nel risultati sono scartati
- $\Box$  Il segno viene determinato "automaticamente".
- Esempio:  $15 + -5$  (utilizzando 8 bit)

 **<sup>1</sup>**1 1 1 1 1 1 1 (riporto) 0000 1111  $\Rightarrow$  15<sub>10</sub> 1111 1011  $\Rightarrow$  -5<sub>10</sub> ===========  $\frac{1}{4}$  0000 1010  $\Rightarrow$  0000 1010  $\Rightarrow$  10<sub>10</sub> 8+1-esimo bit viene scartato

### **Complemento a due: Vantaggi e svantaggi**

Vantaggi:

- Addizione "automatica"
- Un solo valore per 0
- Ordine dei numeri mantenuto

Svantaggi:

Conversione leggermente più complicata